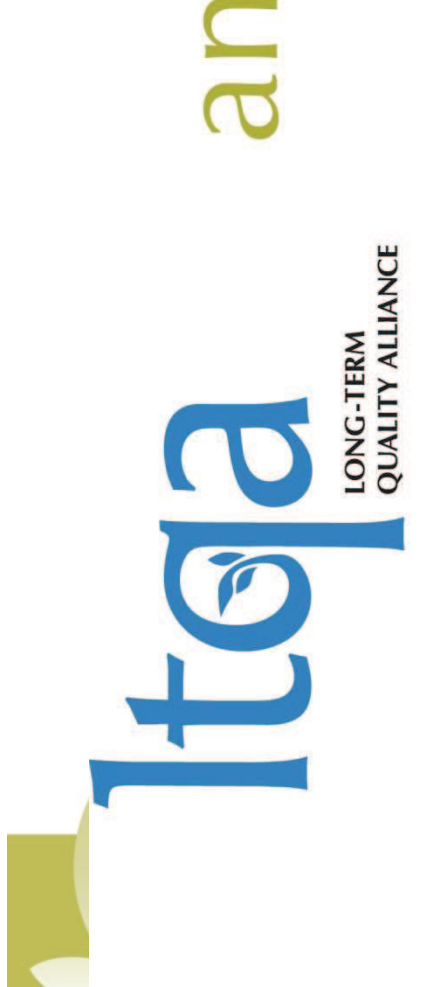

# meeting lannal

Transitional Care Models Implementation of

Facilitator: Mary Jane Koren, MD, MPH Patrick Luib, MS, GNP-BC Joseph G. Ouslander, MD **Carol Levine** 

**Joseph Ouslander, MD** Florida Atlantic University<br> **Gerri Lamb, PhD, RN, FAAN** Arizona State University **Gerri Lamb, PhD, RN, FAAN** Arizona State University **Laurie Herndon, GNP** Mass Senior Care **Ruth Tappen, EdD, RN, FAAN** Florida Atlantic University **Jo Taylor, RN, MPH** The Carolinas Center for

INTERACT

INTERACT

Medical Excellence

© Florida Atlantic University 2011

© Florida Atlantic University 2011

© Florida Atlantic University 2011

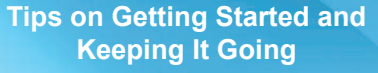

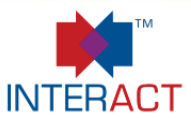

("*Interventions to Reduce Acute Care Transfers")*

Is a **quality improvement program** designed to improve the care of nursing home residents with acute changes in condition

> **Tips on Getting Started and Keeping It Going**

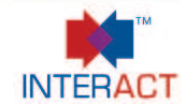

- The program and tools were revised based on CMS pilot study, and input from front-line NH staff and national experts
- **F** The revised program and *INTERACT II* Tools are available at: http://interact2.net

Supported by a grant from the Commonwealth Fund

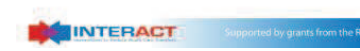

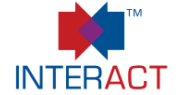

- **Effective implementation is critical to long-term** sustainability of the program
- **The program cannot be effectively implemented** or sustained without *strong support from facility leadership*

INTERACT

INTERACT

INTERACT

© Florida Atlantic University 2011

© Florida Atlantic University 2011

© Florida Atlantic University 2011

### **Tips on Getting Started and Keeping It Going**

#### **General Principles**

- 1. Make *INTERACT* a key aspect of your facility's quality improvement activities and QAPI program
- 2. Implementation should be *consistent with the way you provide care in your facility* 
	- **Integrate the** *INTERACT* program and tools into your everyday practice
- *3. Recognize that organizational change takes time*  programs such as *INTERACT* can take several months to fully implement

**Tips on Getting Started and Keeping It Going** 

**Overcoming Barriers to Implementation** 

#### **Overcoming Barriers to Implementation (1)**

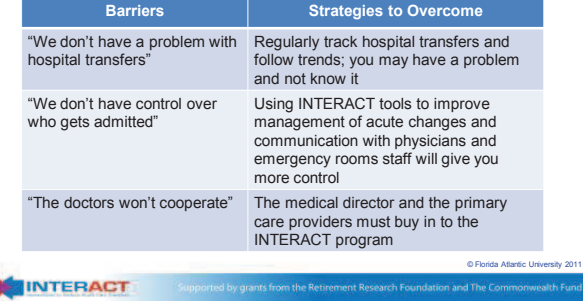

# **Tips on Getting Started and Keeping It Going**

#### **Overcoming Barriers to Implementation (2)**

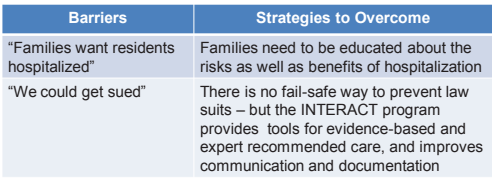

© Florida Atlantic University 2011

© Florida Atlantic University 2011

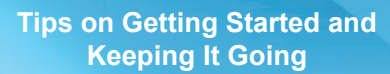

#### **Overcoming Barriers to Implementation (3)**

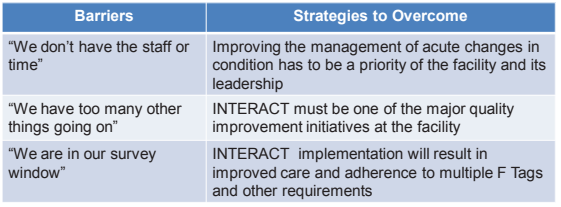

INTERACT

**INTERACT** 

3

#### **Overcoming Barriers to Implementation (4)**

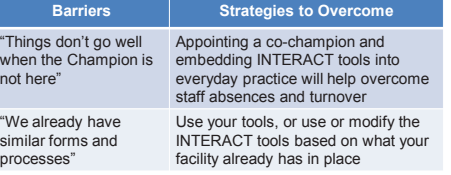

© Florida Atlantic University 2011

© Florida Atlantic University 2011

© Florida Atlantic University 2011

INTERACT

**Tips on Getting Started and Keeping It Going** 

#### **Sustaining the Program (1)**

- 1. Ensure ongoing leadership support
- 2. Make *INTERACT* a permanent part of your quality improvement activities and one of your programs for QAPI
- 3. Appoint and train a Co-Champion
- 4. Have new staff undergo training

#### **Tips on Getting Started and Keeping It Going**

#### **Sustaining the Program (2)**

- 5. Continue to track changes in rates of hospital transfer and how you manage acute changes in condition
- 6. Learn from you Quality Improvement Review tools
- 7. Visit the *INTERACT* website for updates and new resources: http://interact2.net
- 8. Don't hesitate to contact us through the website

INTERACT

# Itga annual<br>meeting **Next Step in Care:** Involving

**Family Caregivers in Transitions** 

Director, Families & Health Care Project, United Hospital Fund

#### **Why family caregivers** are important to transitions

Many transition plans assume a considerable amount of family care. The best-laid transition plans will fall apart if one key partner—the family—cannot fulfill professional expectations.

- If family is not involved in planning, they may not understand what is expected of them.
- They also have no opportunity to refuse, or to have barriers accounted for in the care plan.
- » To provide care, family needs ongoing training and support. » No one can absorb all the information and instructions given
- at discharge without follow-up. Early preparation and postdischarge follow-up are key.

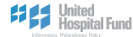

Carol Levine

# **Next Step in Care:** Three major activities

- Direct outreach to caregivers through Next Step in Care  $\rightarrow$ website - www.nextstepincare.org
- Transitions in Care-Quality Improvement Collaborative (TC-QuIC) - a learning collaborative focused on family caregivers in transitions
- Work with community agencies to train staff to use Next Step in Care materials before a crisis occurs

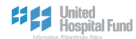

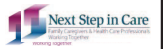

Next Step in Care

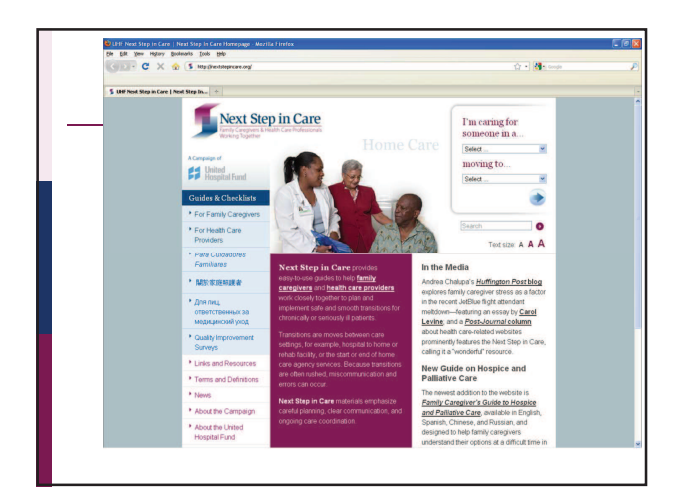

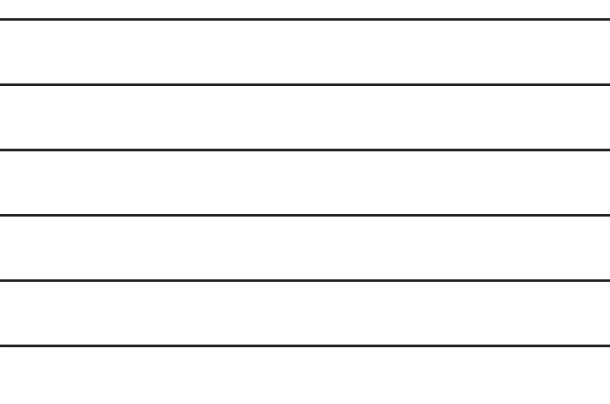

# **Next Step in Care Website**

- 23 family caregiver guides  $\rightarrow$ 
	- » Newest guides: Urgent Care Centers, LGBT Caregiving
- » In preparation: Guide to Hospitalist Care
- » All in English, Spanish, Chinese, Russian
- » 6 guides for health care providers
- » Quality improvement surveys for different settings
- $\,$   $\,$  Links and resources
- » Guide on how to use website
- » Glossary

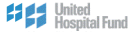

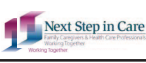

# **Transitions in Care-Quality Improvement Collaborative**

- » TC-QuIC Round One -ended June 2011
- » Round Two ends June 2012
- Total of 37 teams from hospitals, nursing home rehab  $\mathbf{v}$ programs, home care agencies, hospices working in partnerships
- » Use IHI Model for Improvement
- » Next Step in Care tools and selected materials
- » Online community
- » Monthly webinars and 4 all-day Learning Sessions
- » Regular coaching and consulting

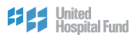

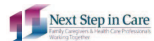

# **Lessons Learned**

- No participant team had systematic way to identify family care<br>giver; even if identified, not recorded in patient chart
- · Inconsistent understanding of discharge process in same institution and among same discipline (i.e., nurses)
- Reducing readmissions may compete with reducing length of stay
- ł, Any improvements have to work for staff on all shifts and in different care settings
- Changing technology or creating better forms is no substitute for changing staff behavior and attitudes
- Improvements helped staff as well as families and patients

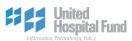

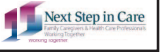

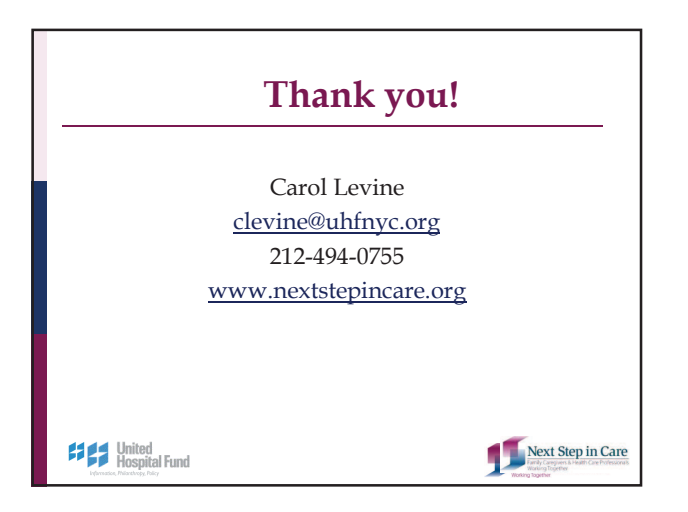

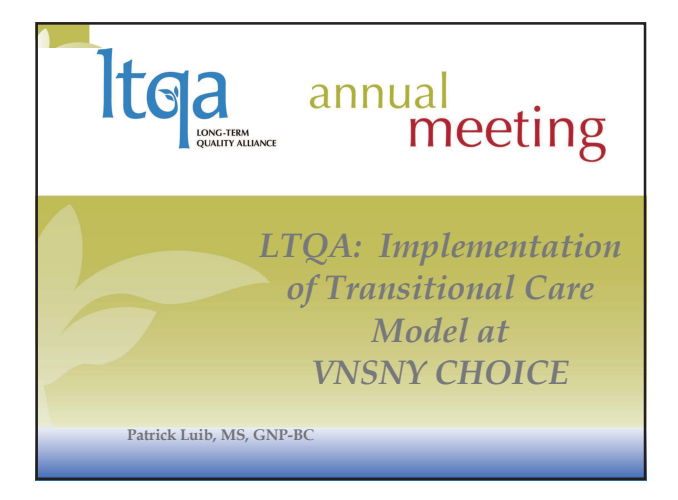

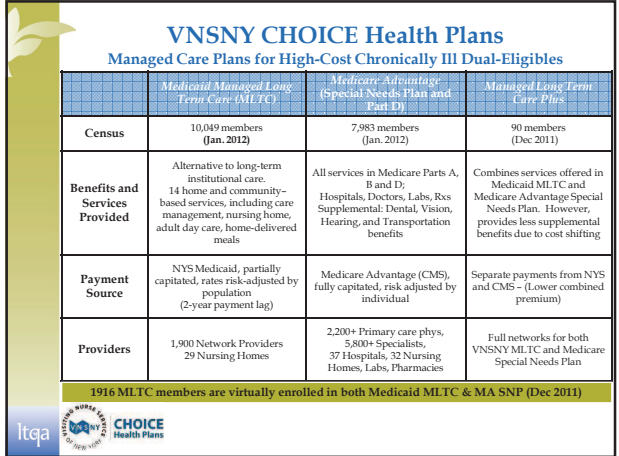

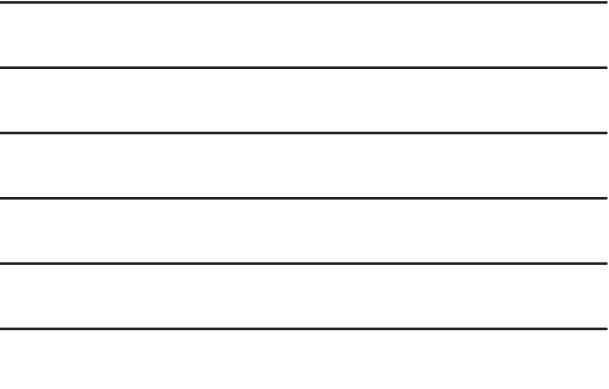

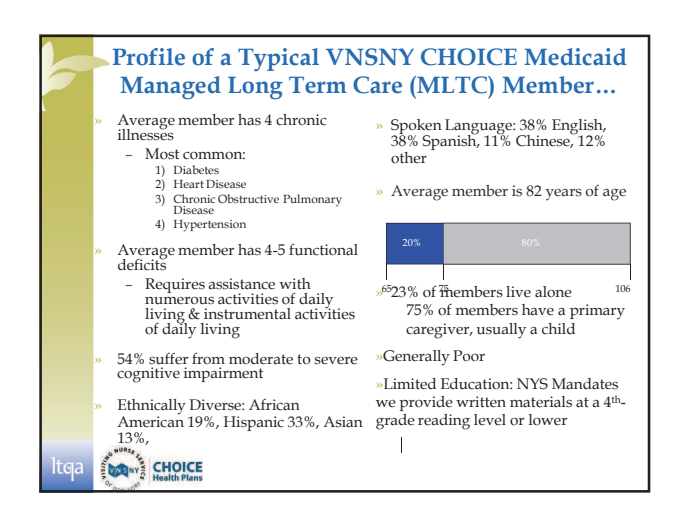

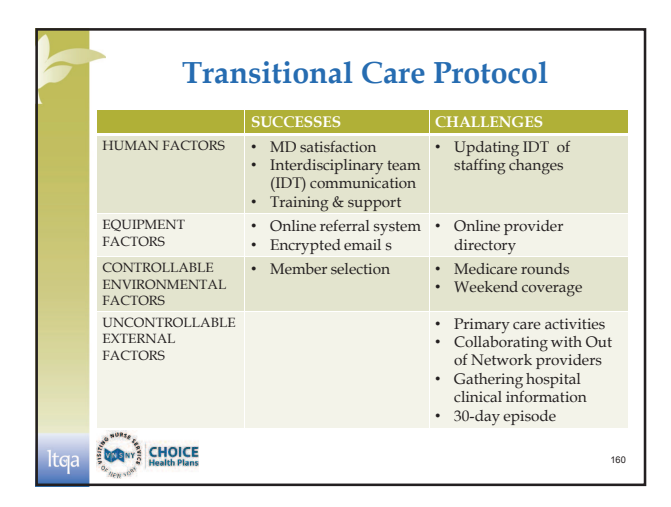

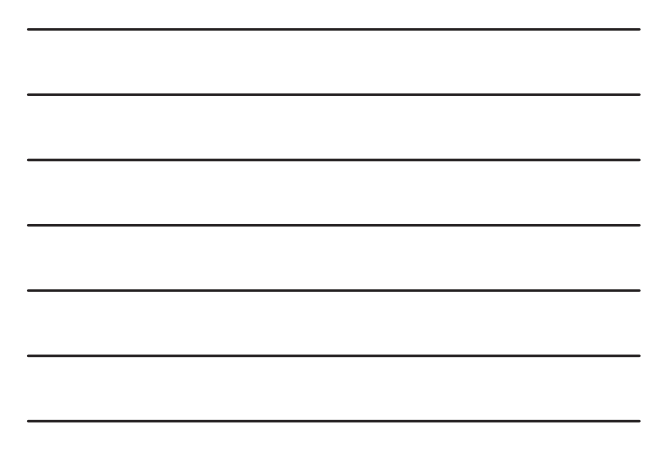

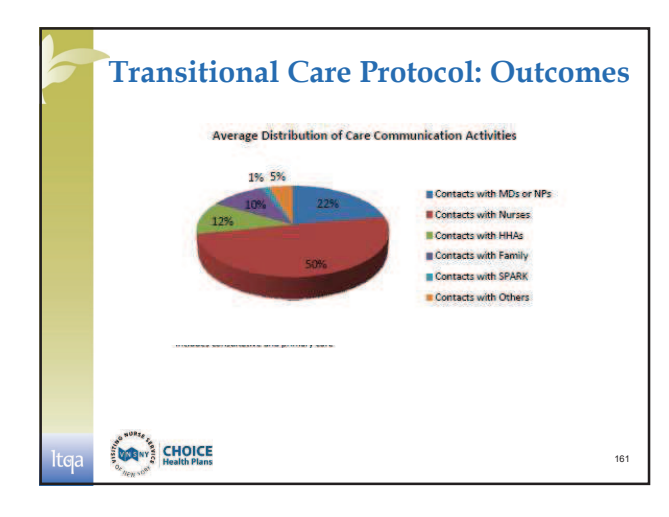